The Magic of Hot Streaming Replication

#### BRUCE MOMJIAN

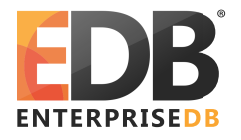

POSTGRESQL 9.0 offers new facilities for maintaining a current standby server and for issuing read-only queries on the standby server. This tutorial covers these new facilities.

*Creative Commons Attribution License http://momjian.us/presentations*

*Last updated: September, 2015*

#### **Introduction**

- $\triangleright$  How does WAL combined with a disk image enable standby servers? (review)
- $\blacktriangleright$  How do you configure continuous archiving?
- ► How do you configure a streaming, read-only server?
- ▶ Multi-Server complexities
- ▶ Primary/Standby synchronization complexities

## Write-Ahead Logging (xlog)

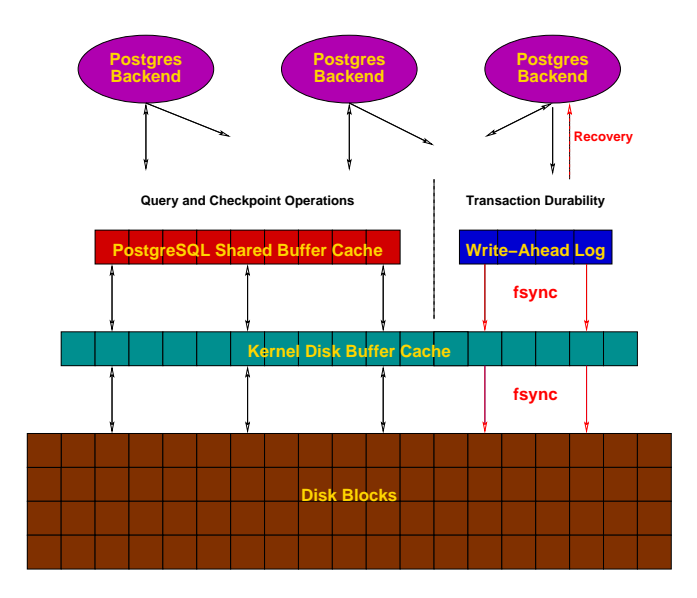

The Magic of Hot, Streaming Replication 3/22

#### Pre-9.0 Continuous Archiving / Point-In-Time Recovery (PITR)

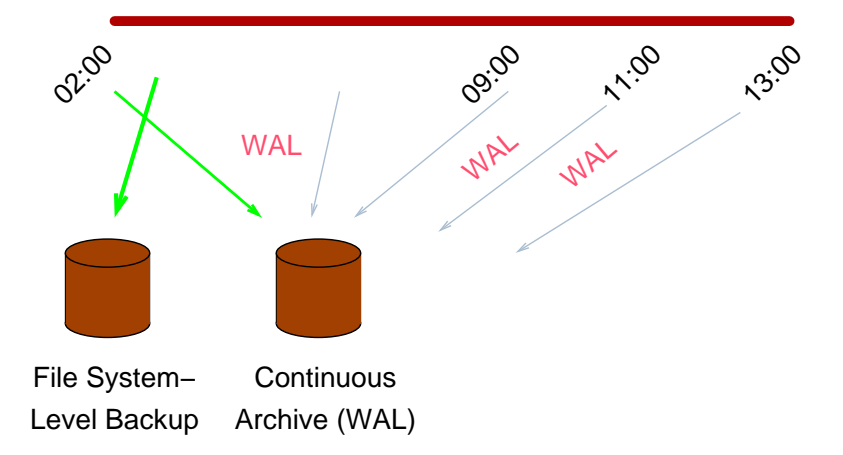

## PITR Backup Procedures

- $l.$  wal level = archive
- 2. archive mode = on
- 3. archive command = 'cp -i %p /mnt/server/pgsql/%f < /dev/null'
- 4. SELECT pg start backup('label');
- 5. Perform file system-level backup (can be inconsistent)
- 6. SELECT pg stop backup();

#### PITR Recovery

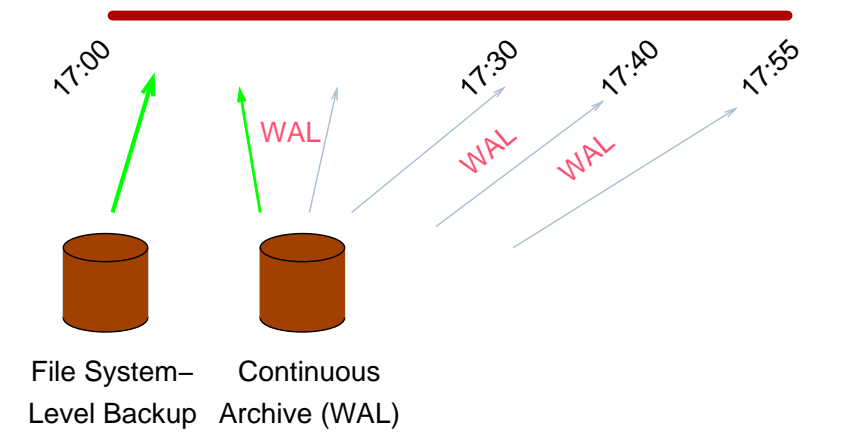

#### PITR Recovery Procedures

- 1. Stop postmaster
- 2. Restore file system-level backup
- 3. Make adjustments as outlined in the documentation
- 4. Create recovery.conf
- 5. restore command = 'cp /mnt/server/pgsql/%f %p'
- 6. Start the postmaster

## **Disadvantages**

- ▶ Only complete 16MB files can be shipped
- ▶ *archive timeout* can be used to force more frequent shipping (this increases archive storage requirements)
- $\triangleright$  No queries on the standby

# 9.0 Streaming Replication / Hot Standby

- ► Changes are streamed to the standby, greatly reducing log shipping delays
- ▶ Standby can accept read-only queries

## Streaming Replication Differs from PITR

- $\triangleright$  File system backup is restored immediately on the standby server
- ► WAL files are streamed to the slave
- ► WAL files can also be archived if point-in-time recovery (PITR) is desired

#### How Does Streaming Replication Work?

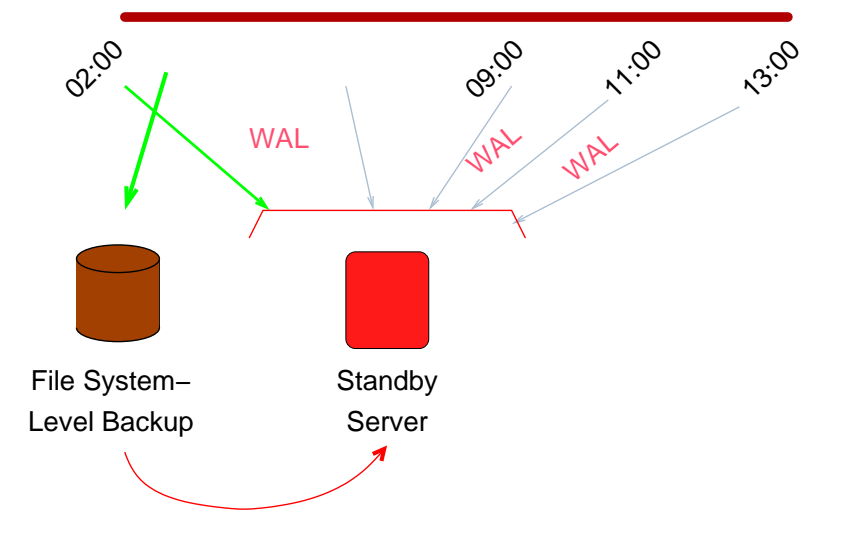

The Magic of Hot, Streaming Replication 11/22

### Live Streaming Replication

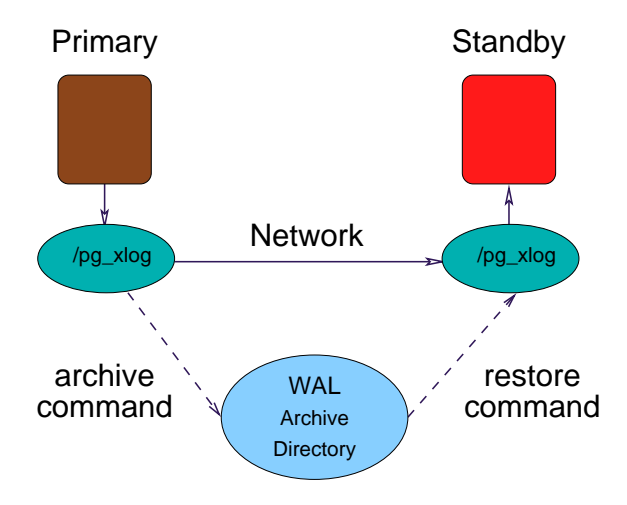

```
Enable the proper WAL contents:
    wal level = hot standby
Enable the ability to stream WAL to the standby:
    max wal senders = 1
Retain WAL files needed by the standby:
    wal keep segments = 50
```
#### Enable Standby Connection Permissions

# Add permission for replication to *pg\_hba.conf:* host replication postgres 127.0.0.1/32 trust Start the primary server:

pg\_ctl -l /u/pg/data/server.log start

Start *psql* and issue:

SELECT pg\_start backup('testing');

Copy the database */u/pg/data* to a new directory, */u/pg/data2:*

cp -p -R /u/pg/data /u/pg/data2

Dash-p preserves ownership. The copy is inconsistent, but that is okay (WAL replay will correct that). Signal the backup is complete from *psql:*

```
SELECT pg stop backup();
```
# Configure the Standby

Remove /data2/postmaster.pid so the standby server does not see the primary server's pid as its own:

rm /u/pg/data2/postmaster.pid

(This is only necessary because we are testing with the primary and slave on the same computer.)

Edit *postgresql.conf* on the standby and change the port to 5433

port = 5433

Enable hot standby in *postgresql.conf:*

```
hot standby = on
```
Create *recovery.conf:*

cp /u/pg/share/recovery.conf.sample /u/pg/data2/recovery.conf Enable streaming in *recovery.conf:*

```
standby mode = 'on'primary_conninfo = 'host=localhost port=5432'
```
Start the standby server:

```
PGDATA=/u/pg/data2 pg_ctl -l /u/pg/data2/server.log start
```
#### Test Streaming Replication and Hot Standby

```
$ psql -p 5432 -c 'CREATE TABLE streamtest(x int)' postgres
$ psql -p 5433 -c '\d' postgres
           List of relations
 Schema | Name | Type | Owner
  --------+------------+-------+----------
 public | streamtest | table | postgres
(1 row)
```

```
$ psql -p 5432 -c 'INSERT INTO streamtest VALUES (1)' postgres
INSERT 0 1
$ psql -p 5433 -c 'INSERT INTO streamtest VALUES (1)' postgres
ERROR: cannot execute INSERT in a read-only transaction
```
#### Additional Complexities

- $\blacktriangleright$  Multi-server permissions
- ▶ Stream from /pg\_xlog and the continuous archive directory if *archive\_mode* is enabled on the primary

### Primary/Standby Synchronization Issues

The primary server can take actions that cause long-running queries on the standby to be cancelled. Specifically, the cleanup of unnecessary rows that are still of interest to long-running queries on the standby can cause long-running queries to be cancelled on the standby. Standby query cancellation can be minimized in two ways:

- 1. Delay cleanup of old records on the primary with *vacuum\_defer\_cleanup\_age* in *postgresql.conf.*
- 2. Delay application of WAL logs on the standby with *max\_standby\_streaming\_delay* and *max\_standby\_archive\_delay* in p*ostgresql.conf.* The default is 30 seconds; -1 causes application to delay indefinitely to prevent query cancellation. This also delays changes from appearing on the standby and can lengthen the time required for failover to the slave.

## Postgres 9.1 Improvements

- $\blacktriangleright$  Replication can be synchronous
- $\triangleright$  Standby feedback prevents the master from removing rows needed on the standby
- ► New tool to a create standby server using a Postgres database connection
- ▶ New streaming replication monitoring and control tools

9.2 improvements include allowing standbys to stream to other standbys. 9.3 will allow secondary standbys to more easily reconnect to a promoted standby.

#### **Conclusion**

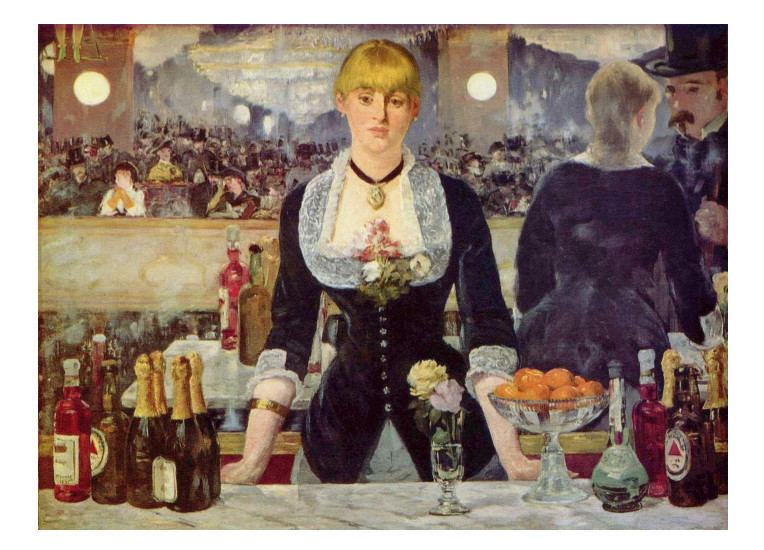

*http://momjian.us/presentations Manet, Bar at Folies Bergère*

The Magic of Hot, Streaming Replication 22/22